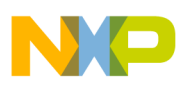

# **Freescale Semiconductor**

Application Note

AN2874 Rev. 0.1, 3/2006

# **Using M68HC908 ROM-Resident Routines**

**By Rogelio Gonzalez Coppel RTAC Americas Mexico**

# **Overview**

This document is a quick reference for using the ROM-resident routines to read, program, and verify the FLASH on any MC68HC908 MCU. Basic information about the functional description and configuration options will give the user a better understanding of how the ROM-resident routines work. This application note provides examples that demonstrate one use of the ROM-resident routines within the M68HC908 Family of microcontrollers. The examples given may be modified to suit requirements of a specific application.

This application note has a companion software file, AN2874SW.zip, available from www.freescale.com. It contains two example projects that demonstrate the routines described in this document.

This product incorporates SuperFlash® technology licensed from SST.

© Freescale Semiconductor, Inc., 2006. All rights reserved.

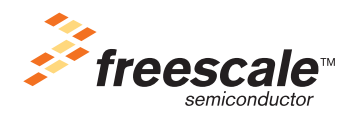

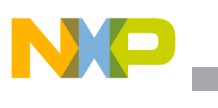

### **Introduction**

Most M68HC908 MCUs have on-chip support routines used to program, erase, and verify the FLASH. These routines may be accessed in either user mode or monitor mode<sup>1</sup> and eliminate the need to develop separate FLASH routines for applications, saving development time and getting more robust FLASH performance.

There are two instances of the ROM-resident routines implementation in the HC908 MCUs, care should be taken to ensure the correct implementation is used (data structure type, arguments, routine addresses, etc.). The instance implemented on each device depends on the family of the MCU. These differences must be considered to correctly reference these routines.

This document will show how to use these routines from the user software and highlight the main differences between the two implementations.

# **Data Structure**

Some routines require certain registers and/or RAM locations to be initialized before being called from the user software (via a JSR). The parameters passed to a routine are in the form of a contiguous data block stored in RAM. The index register (H:X) acts as a pointer to the routine and is loaded with an address that will depend on the instance implemented in the MCU. A data block has the control and data bytes in a defined order, as shown in [Figure 1](#page-1-0).

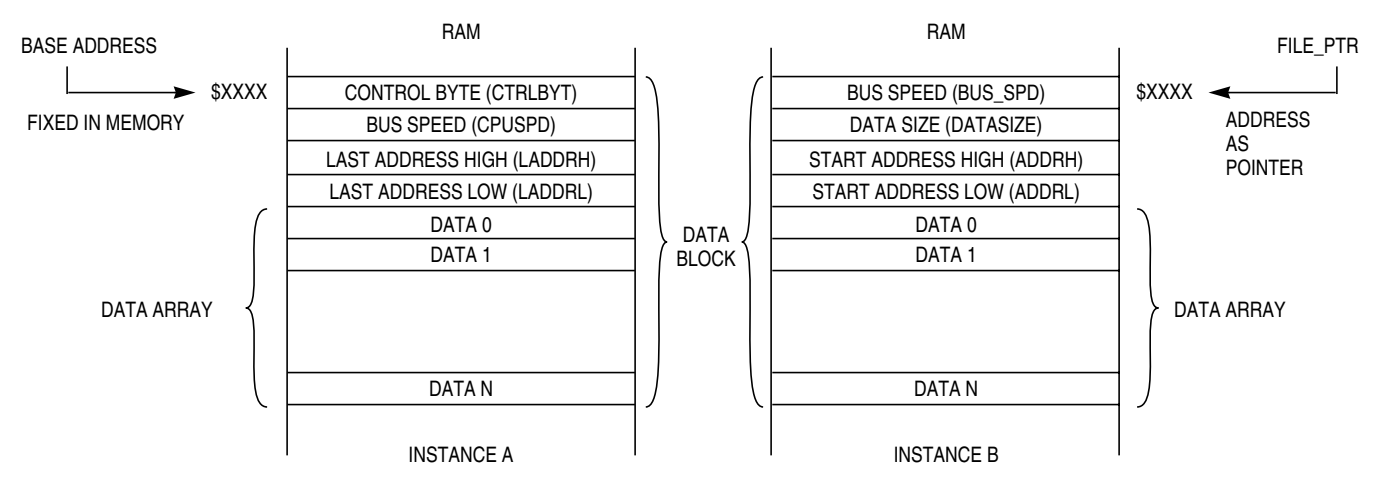

**Figure 1. Data Block Format for ROM-Resident Routines**

<span id="page-1-0"></span>Instance A and instance B are similar, but there are differences in how the collection of variables is ordered in RAM. The next sections will describe in detail each implementation and which families use which instance.

<sup>1.</sup> User mode is the normal operating state of the MCU. Entering monitor mode requires specific conditions on pins. Monitor mode provides a programming interface with a PC via a standard RS-232 interface. For more on this, refer to the monitor ROM section in the MCU data sheet.

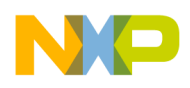

## **Instance A: Fixed Data Structure Implementation**

#### **Variables**

Table 1 shows variables used in the ROM-resident routines and their locations. These variables are either passed in a register or as static variables in a predefined location in RAM (base address). This address will be located at the start of  $RAM + 8$ .

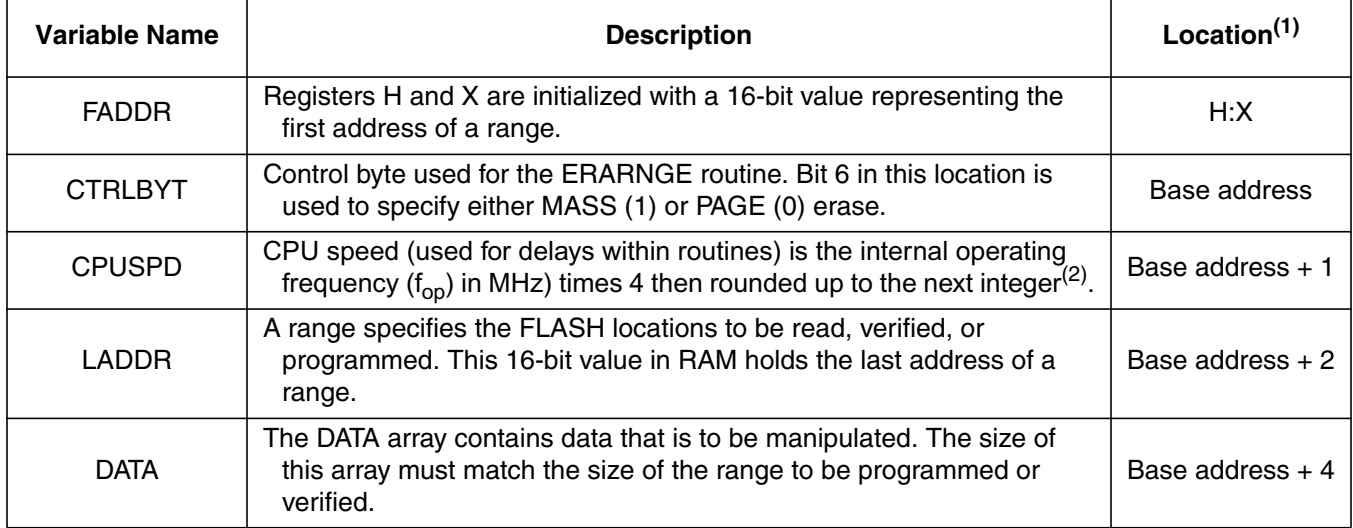

#### **Table 1. Variables Used in ROM-Resident Routines — Instance A (See Notes)**

1. Base address is the fixed location in RAM at which the data array should be placed.

2. CPUSPD will be internal operating frequency (f<sub>op</sub>) times 2 for M68HC908GZ8/16 and M68HC908GR16

#### **ROM-Resident Routines**

[Table 2](#page-2-0) introduces the routines. Details are discussed later in this document.

<span id="page-2-0"></span>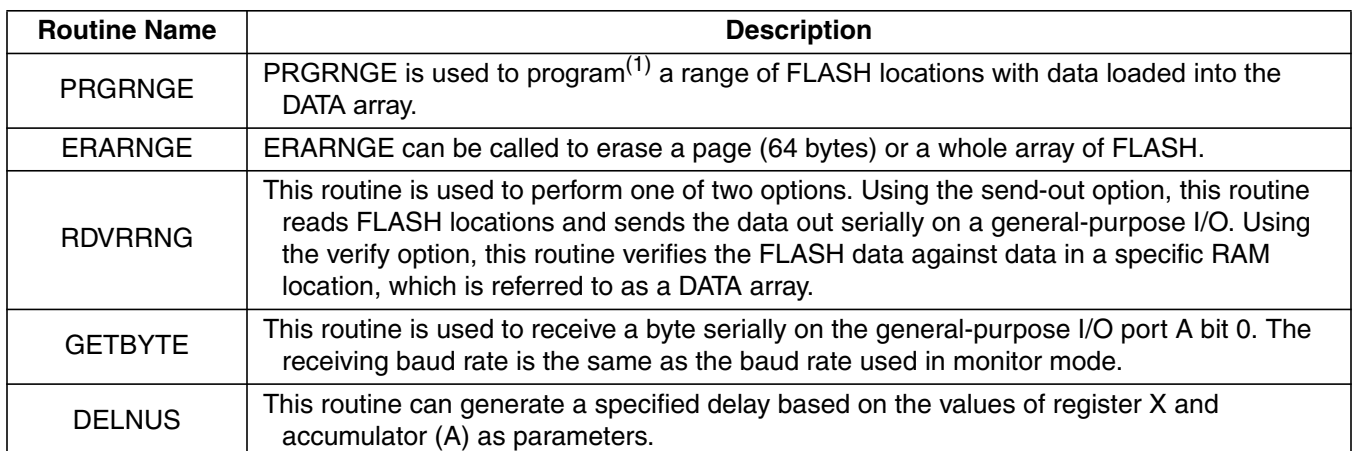

#### **Table 2. ROM-Resident Routines — Instance A**

1. FLASH locations must be blank so they can be written to. User must ensure that the range specified is first erased before attempting to program it.

**Using M68HC908 ROM-Resident Routines, Rev. 0.1**

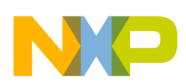

#### **Instance A: Fixed Data Structure Implementation**

#### **Addresses of Routines**

[Table 3](#page-3-0) provides necessary addresses used in the on-chip FLASH routines for the HC908 families that use this instance. The address to call each of the five routines varies among the devices. This table gives the absolute address that should be used when calling the routines.

<span id="page-3-0"></span>

| <b>MCU</b>                                                                     | <b>ROM-Resident Routines</b> |                |                |                |               | <b>RAM Data</b>               |
|--------------------------------------------------------------------------------|------------------------------|----------------|----------------|----------------|---------------|-------------------------------|
|                                                                                | <b>PRGRNGE</b>               | <b>ERARNGE</b> | <b>RDVRRNG</b> | <b>GETBYTE</b> | <b>DELNUS</b> | <b>Base</b><br><b>Address</b> |
| <b>EY16</b>                                                                    | \$1009                       | \$1006         | \$1003         | \$1000         | \$100C        | \$48                          |
| <b>GR4/8</b>                                                                   | \$1CEC                       | \$1DA0         | \$1CAD         | \$1C99         | \$1D96        | \$48                          |
| GT8/16                                                                         | \$1B59                       | \$1B56         | \$1B53         | \$1C6C         | \$1B5C        | \$48                          |
| JB8                                                                            | <b>\$FC09</b>                | \$FC06         | <b>\$FC03</b>  | <b>\$FC00</b>  | \$FC0C        | \$48                          |
| <b>JB12/16</b>                                                                 | \$FC09                       | \$FC06         | \$FC03         |                |               | \$88                          |
| <b>JG16</b>                                                                    | <b>\$FC09</b>                | <b>\$FC06</b>  | <b>\$FC03</b>  |                |               | \$88                          |
| <b>JK1/JK1E</b>                                                                | \$FC09                       | \$FC06         | \$FC03         | \$FC00         | \$FC0C        | \$88                          |
| JL3/JK3                                                                        | \$FC09                       | \$FC06         | \$FC03         | \$FC00         | \$FC0C        | \$88                          |
| <b>KX2/8</b>                                                                   | \$1009                       | \$1006         | \$1003         | \$1000         | \$100C        | \$48                          |
| QF/QT/QY                                                                       | \$2809                       | \$2806         | \$2803         | \$2800         | \$280C        | \$88                          |
| <b>RK2/RF2</b>                                                                 | <b>\$F04B</b>                | \$F07D         | \$F00F         | \$F2DE         | \$F0EC        | \$88                          |
| Note: Refer to AN1831 for a more detailed description on using these routines. |                              |                |                |                |               |                               |
| GZ8/16                                                                         | \$1C09                       | \$1C06         | \$1C03         | \$1C00         | \$1C0C        | \$48                          |
| <b>GR16</b>                                                                    | \$1C09                       | \$1C06         | \$1C03         | \$1C00         | \$1C0C        | \$48                          |
| Note: Refer to AN2545 for a more detailed description on using these routines. |                              |                |                |                |               |                               |
| LB <sub>8</sub>                                                                | \$038A                       | \$0387         | \$0384         | \$037E         | \$038D        | \$88                          |
| QL4                                                                            | \$2B8A                       | \$2B87         | \$2B84         | \$2B7E         | \$2B8D        | \$88                          |
| QYxA/QTxA                                                                      | \$2809                       | \$2806         | \$2803         | \$2800         | \$280C        | \$88                          |
| QB4/8                                                                          | \$2809                       | \$2806         | \$2803         | \$2800         | \$280C        | \$88                          |

**Table 3. MCU Type vs. On-Chip FLASH Routines Addresses (Instance A)**

Note: Refer to AN2635 for a more detailed description on using these routines.

# **Page Erase Issue**

ERARNGE works properly when the mass erase operation is performed. However, we found that ERARNGE does not always fully erase a selected page when a page erase operation is performed. Furthermore, it has the potential to erase a vector page unintentionally.

Please refer to AN1831, Rev. 3, for more information on this issue, a list of affected devices, and workarounds.

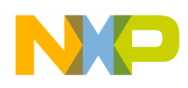

# **Instance B: User-Defined Data Structure Implementation**

#### **Variables**

For this implementation, the index register (H:X) is loaded with the address of the first byte of the data block (acting as a pointer). Using the start address as a pointer, multiple data blocks can be used, and any area of RAM may be used. Given this, the RAM data structure is re-locatable and its location will be defined by the user. The control and data bytes are described in [Table 4.](#page-4-1) Its important to note that variable naming will also vary compared to instance A.

<span id="page-4-1"></span>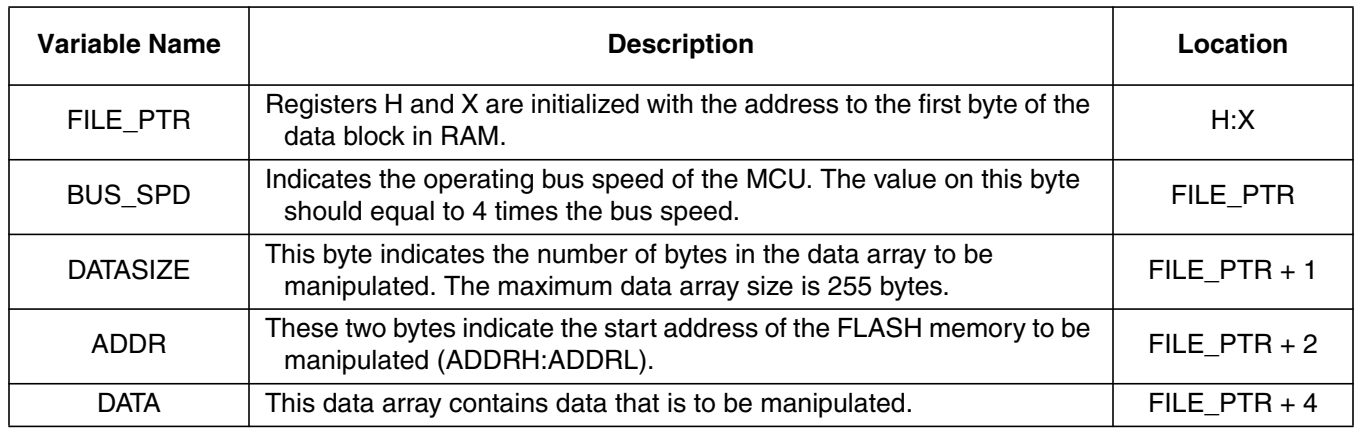

#### **Table 4. Variables Used in ROM-Resident Routines (Instance B)**

#### **ROM-Resident Routines**

For instance B, there are only three routines that may be used. PRGRNGE and ERARNGE are used in a similar way as in instance A. [Table 5](#page-4-0) shows a summary of the ROM-resident routines.

<span id="page-4-0"></span>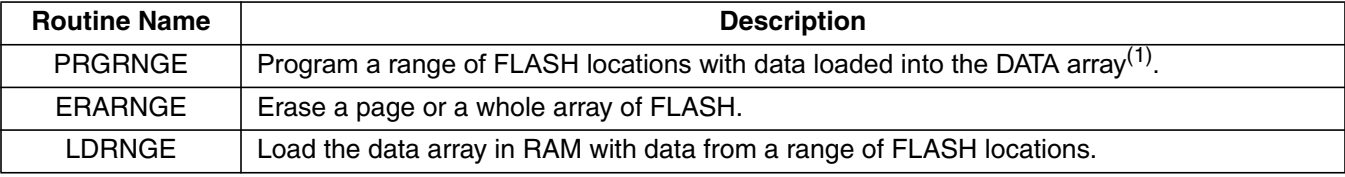

**Table 5. Summary of ROM-Resident Routines**

1. FLASH locations must be blank so they can be written to. User must ensure that the range specified is first erased before attempting to program it.

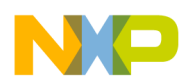

#### **Instance B: User-Defined Data Structure Implementation**

#### **Addresses of Routines**

<span id="page-5-0"></span>[Table 6](#page-5-0) provides necessary addresses used in the on-chip FLASH routines for the HC908 families that use instance B.

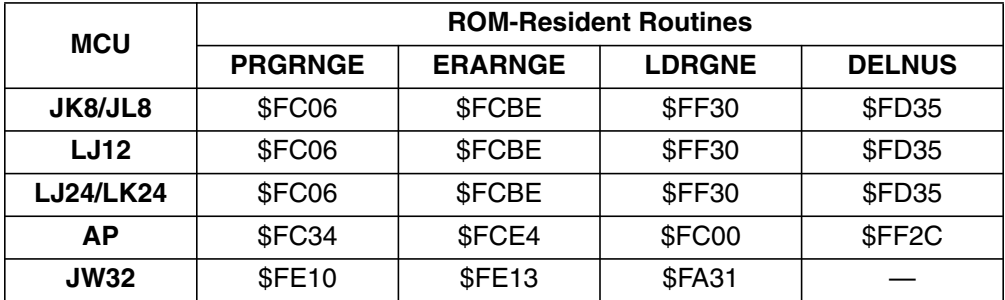

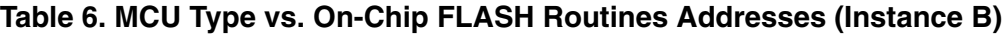

Note: Refer to AN2272 for a more detailed description on using these routines.

## **Code Example**

The following C code is a basic example using a 68HC908QY4 (instance A implementation of the ROM-resident routines). This piece of code configures and uses the PRGRNGE routine to program 4 bytes into a specific location in FLASH. Code for instance B implementation is not described in this section, but its usage is very similar in the provided implementation.

First, the address for the PRGRNGE routine is defined at address \$2809 (as shown in [Table 3](#page-3-0) for QY4):

/\* ROM Resident Routines Pointer Definitions \*/ #define PRGRNGE 0x2809 /\* Program a range of FLASH locations \*/

Next, the RAM data block must be defined and placed at address \$88. FADDR is also defined and initialized with the first address in FLASH to be programmed. This variable will be used as a parameter when calling PRGRNGE:

/\* RAM Data Block \*/ unsigned char CTRLBYT @0x0088; /\* Select between mass/page erase \*/ unsigned char CPUSPD @0x0089; /\* CPU value equals 4x Bus speed \*/ unsigned int LADDR  $@0x008A;$  /\* Last address of FLASH to manipulate \*/ unsigned char DATA[4]  $@0x008C$ ; /\* Data to program into FLASH \*/ unsigned int FADDR =  $0xEFO0$ ;  $\qquad$  /\* First Address to store data in FLASH \*/ unsigned char DataSize =  $4$ ;  $\frac{1}{2}$  Variable to calculate Last Address \*/

**Using M68HC908 ROM-Resident Routines, Rev. 0.1**

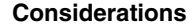

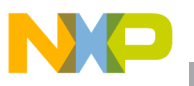

As soon as the RAM data block is defined, it must be initialized:

- 1. CTRLBYT is set to page erase (which is not used in this exercise, because there is no erasure of FLASH locations, only data programming).
- 2. CPUSPD is calculated ( $f_{op}$  times 4); based on an internal oscillator frequency of 3.2 MHz, the result is 12.8, rounded up to 13.
- 3. LADDR will be the last address in FLASH to be programmed. Because we want to write 4 data bytes, calculate this value adding 4 to FADDR.

```
/* RAM DATA Initialization */
CTRLBYT = 0; \frac{1}{2} /* Page erase (clear bit-6) */
CPUSPD = 13; \frac{1}{2} \frac{1}{2} \frac{1}{2} \frac{1}{2} \frac{1}{2} \frac{1}{2} \frac{1}{2} \frac{1}{2} \frac{1}{2} \frac{1}{2} \frac{1}{2} \frac{1}{2} \frac{1}{2} \frac{1}{2} \frac{1}{2} \frac{1}{2} \frac{1}{2} \frac{1}{2} \frac{1}{2} \frac{1}{2} \frac{1}{LADDR = FADDR + DataSize - 1; \prime Last address in FLASH to program */
```
The programming routine FLASHProgram will load in H:X the value from FADDR, and then jump to the PRGRNGE subroutine to start executing from ROM using the data in the RAM data block as parameters.

```
void FLASHProgram(void){
       asm(LDHX FADDR); /* Load address of RAM Data Block to H:X */
       asm(JSR PRGRNGE); /* Call PRGRNGE ROM Subroutine */
}
```
# **Considerations**

AN2874SW.zip, the example code provided with this application note, was developed using CodeWarrior IDE version 5.0 for HC08. There may be small changes needed for the code to be used in a different MCU. Depending on the HC908 being used, the addresses will vary, as previously stated in this document. Two different projects are included: one created for the MC68HC908QY4 (instance A), and one created for the MC68HC908LJ12 (instance B).

This document describes how to use the ROM-resident routines to program data into the FLASH using different families of HC908s. It is important to highlight the fact that some families in the HC908 will use one implementation or the other, and that not all 68HC908 will have these routines embedded in ROM. On-chip FLASH routines are not supported in the following families: AB, AS/AZ, BD, LD, MR, GP, SR, GZ32/48/60, and GR32/48/60.

It's also important to note that some MCUs will require the flash block protection register (FLBPR) to be configured before attempting a write/erase to FLASH. In some cases, this register will be set to protect the entire FLASH memory by default. Please refer to the FLASH section of the data sheet for the particular MCU family to check the out-of-reset state of this register.

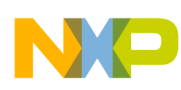

## **References**

Visit www.freescale.com for the most up-to-date versions of these and other useful documents:

AN2874SW.zip — Contains example code for the routines described in this application note MC68HC908LJ12/D, Technical Data Sheet — Section 10.6 ROM-Resident Routines

- AN1831 Using MC68HC908 On-Chip FLASH Programming Routines.
- AN2272 In-Circuit Programming of FLASH Memory in the MC68HC908LJ12
- AN2295 Developer's Serial Bootloader for M68HC08 and HCS08 MCUs
- AN2346 EEPROM Emulation Using FLASH in MC68HC908QY/QT MCUs
- AN2504 On-Chip FLASH Programming API for CodeWarrior Software
- AN2545 Using MC68HC908GR/GZ On-Chip FLASH Programming Routines
- AN2635 On-Chip FLASH Programming Routines for MC68HC908LB8, MC68HC908QL4,
- MC68HC908QB4, MC68HC908QB8, MC68HC908QT5, and MC68HC908QY8
- EB618 Typical Data Retention for Nonvolatile Memory
- EB619 Typical Endurance for Nonvolatile Memory

#### *How to Reach Us:*

**Home Page:** www.freescale.com

**E-mail:** support@freescale.com

#### **USA/Europe or Locations Not Listed:**

Freescale Semiconductor Technical Information Center, CH370 1300 N. Alma School Road Chandler, Arizona 85224 +1-800-521-6274 or +1-480-768-2130 support@freescale.com

#### **Europe, Middle East, and Africa:**

Freescale Halbleiter Deutschland GmbH Technical Information Center Schatzbogen 7 81829 Muenchen, Germany +44 1296 380 456 (English) +46 8 52200080 (English) +49 89 92103 559 (German) +33 1 69 35 48 48 (French) support@freescale.com

#### **Japan:**

Freescale Semiconductor Japan Ltd. Headquarters ARCO Tower 15F 1-8-1, Shimo-Meguro, Meguro-ku, Tokyo 153-0064 Japan 0120 191014 or +81 3 5437 9125 support.japan@freescale.com

#### **Asia/Pacific:**

Freescale Semiconductor Hong Kong Ltd. Technical Information Center 2 Dai King Street Tai Po Industrial Estate Tai Po, N.T., Hong Kong +800 2666 8080 support.asia@freescale.com

#### *For Literature Requests Only:*

Freescale Semiconductor Literature Distribution Center P.O. Box 5405 Denver, Colorado 80217 1-800-441-2447 or 303-675-2140 Fax: 303-675-2150 LDCForFreescaleSemiconductor@hibbertgroup.com

AN2874 Rev. 0.1, 3/2006 Information in this document is provided solely to enable system and software implementers to use Freescale Semiconductor products. There are no express or implied copyright licenses granted hereunder to design or fabricate any integrated circuits or integrated circuits based on the information in this document.

Freescale Semiconductor reserves the right to make changes without further notice to any products herein. Freescale Semiconductor makes no warranty, representation or guarantee regarding the suitability of its products for any particular purpose, nor does Freescale Semiconductor assume any liability arising out of the application or use of any product or circuit, and specifically disclaims any and all liability, including without limitation consequential or incidental damages. "Typical" parameters that may be provided in Freescale Semiconductor data sheets and/or specifications can and do vary in different applications and actual performance may vary over time. All operating parameters, including "Typicals", must be validated for each customer application by customer's technical experts. Freescale Semiconductor does not convey any license under its patent rights nor the rights of others. Freescale Semiconductor products are not designed, intended, or authorized for use as components in systems intended for surgical implant into the body, or other applications intended to support or sustain life, or for any other application in which the failure of the Freescale Semiconductor product could create a situation where personal injury or death may occur. Should Buyer purchase or use Freescale Semiconductor products for any such unintended or unauthorized application, Buyer shall indemnify and hold Freescale Semiconductor and its officers, employees, subsidiaries, affiliates, and distributors harmless against all claims, costs, damages, and expenses, and reasonable attorney fees arising out of, directly or indirectly, any claim of personal injury or death associated with such unintended or unauthorized use, even if such claim alleges that Freescale Semiconductor was negligent regarding the design or manufacture of the part.

Freescale™ and the Freescale logo are trademarks of Freescale Semiconductor, Inc. All other product or service names are the property of their respective owners. © Freescale Semiconductor, Inc. 2004. All rights reserved.

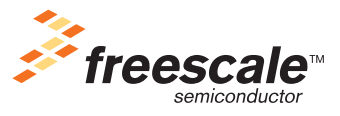